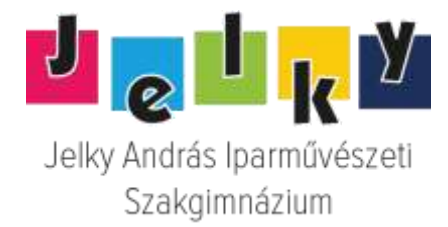

1084 Budapest, Rákóczi tér 4. Tel.: 313 -0030, Tel./fax: 313 -3182, Honlap: [www.jelky.hu](http://www.jelky.hu/)

# **Osztályozó- és javítóvizsga témakörök**

## **4 0213 01 Képző- és iparművészeti munkatárs Művészeti grafikus szakirány**

## **Tervezés és gyakorlat, Grafikai tervezés, Anyagismeret tantárgyak**

### **2023/2024. tanév**

# **9. évfolyam:**

**Tervezés feladat**

Tervezzen és kivitelezzen a kihúzott tételnek megfelelően, a mellékelt inspirációs lapra támaszkodva! A vizsgához szükséges alapanyagok és eszközök (diák biztosítja):

- grafit ceruza,

- radír,

- olló, sniccer,

- vonalzó,

- maszkoló,

- tus tinta (fekete)

- tustoll

- színes eszközök (ceruza, ecsetek, tempera, akvarell festék, tűfilc, filcek)

- -A/4-es /dipa/ 6db
- A/3-as dipa
- rajztábla
- fénymásoló papírok 10 db A/4-es

# **2. Gyakorlati tételsorok:**

*Rendelkezésre álló id*ő: 3 óra (180 perc)

## **1. Kalligráfia készítése**

"*Állat ABC"*: Tervezzen tetszőleges 6 betűt egy abc-ből, amelynek formai világát az állatok inspirálják.

*Beadandó*: A vázlatok mellett 1-1 db A4-es akvarell kartonra készített tussal készült végleges képe a 6 db betűnek. *Szóbeli:* a gyakorlati feladat prezentálása.

#### **2. Plakát terv**

Tervezzen egy *Állatvédelmi témájú plakát*ot, és választott technikával készítése el a plakátot. A plakáton szerepeljen egyaránt kép és felirat. A plakát célja lehet figyelemfelkeltés, felhívás, tényközlés vagy hirdetés.

Választható témák:

- Kihalás szélén álló fajok védelme (pl.: orrszarvúk vadászata ellen)
- Környezetszennyezés hatása az állatokra (pl.: tengeri-óceáni fajok)
- Menhelyi kutya örökbefogadás

*Beadandó*: 3 db, A/4 (dipa) méretű vázlatlap, 1 db A3-as akvarell kartonra készített terv, választott technikával.

*Szóbeli:* a gyakorlati feladat prezentálása.

#### **3. Nyomódúc terv készítése**

Vászonszatyor design készítésére alkalmas magasnyomással kivitelezhető dúc tervének készítése, melynek témája: "Bio farmról jöttem" felirat és hozzá tartozó vizuális elem állati motívum inspirációból.

*Beadandó*: 3 db A/4 méretű vázlatlap különböző variációkkal, 1 db A/3 dipa/aquarell papír a nyomat végleges méretarányos képe tussal kivitelezve

*Szóbeli:* a gyakorlati feladat prezentálása.

#### **4. Logó/embléma tervezése**

Tervezzen és kivitelezzen piktogrammot majd abból egy logót az alábbi témák egyikéhez: Állatkert, Tehenészet, Állatmenhely vagy Kisállat kereskedés

#### *Beadandó*:

- min 3 db különféle terv A4-es lapon

- 1 db teljesen kivitelezett terv - A4-es lapon (200 gramm dipa) logó szabadon választott technikával.

*Szóbeli:* a gyakorlati feladat prezentálása.

### **10. évfolyam:**

#### **Tervezés feladat**

Tervezzen és kivitelezzen a kihúzott tételnek megfelelően, a mellékelt inspirációs lapra támaszkodva! A vizsgához szükséges alapanyagok és eszközök (diák biztosítja):

- grafit ceruza,
- radír,
- olló, sniccer,
- vonalzó,
- maszkoló,
- tus tinta (fekete)
- tustoll
- színes eszközök (ceruza, ecsetek, tempera, akvarell festék, tűfilc, filcek)
- -A/4-es /dipa/ 6db
- A/3-as dipa
- rajztábla
- fénymásoló papírok 10 db A/4-es

### **2. Gyakorlati tételsorok:**

*Rendelkezésre álló id*ő: 3 óra (180 perc)

#### **1. Plakátterv stílusgyakorlat**

Tervezzen egy *mai Film témájú plakát*ot szecessziós stílusban, és választott technikával készítése el a plakátot. A szecesszió meghatórozó stílusjegyeit alkalmazza, a megadott példákból inspirálódva készítsen átírást azok alapján a mai film elemeinek (figuratív karakter, jelmez, szöveg, cím..stb) felhasználásával. A plakáton szerepeljen egyaránt kép és felirat. A plakát célja figyelemfelkeltés, hirdetés.

*Beadandó*: 3 db, A/4 (dipa) méretű vázlatlap, 1 db A3-as akvarell kartonra készített terv, választott technikával.

*Szóbeli:* a gyakorlati feladat prezentálása.

### **2. Illusztrációs stílusgyakorlat**

*"Képpárok"*: Tervezzen képpárokat (két képes történet) egy-egy megadott fogalomra:

- **lázadás**
- **óriás**
- **kincs**

A két kép, mint képpár egy frappáns, rövid történetet, szituációt mutasson be az adott fogalomra reagálva. A második kép változtassa meg az első jelentésését (pl.: időbeli ugrás, nézőpontváltás, "kizoomol" a kép,). (Lásd. példa)

*Beadandó*: A vázlatok mellett a képpárok 1-1 db A4-es akvarell kartonra színes festéssel vagy vegyestechnikával. (egy kép 10x10cm) *Szóbeli:* a gyakorlati feladat prezentálása.

#### **3. Versillusztráció**

Tervezzen egy *3 képes vesrillusztrációt*, készítsen vázlatokat, majd 1 képet szabadon választott színes technikával készítsen el.

Vers: Ady Endre: Harc a Nagyúrral

*Teljes vers a mellékletben.*

*Beadandó*: 3 db, A/4 (dipa) méretű vázlatlap, 1 db A4-as akvarell kartonra készített terv, választott technikával.

*Szóbeli:* a gyakorlati feladat prezentálása.

#### **4. Memóriakártya párok tervezése**

Tervezzen és kivitelezzen 3 pár memóriakártyát egy fiktív játékhoz, ahogy állatok és lakhelyük vagy ételük a pár másik fele! A játék állatos tematikája ne legyen realisztikus, hanem stilizált, grafikai ábrázolású. A célközönség megválasztása segít a kártyák stílusának kialakításásban, lehet például kisebb gyerekeknek szóló, vagy nagyobbaknak szánt izgalmas átírások (pl. horror), amelyre a színvilág is reflektáljon. A kártyákhoz maximum 5 szín használható. A kártyák vagy négyzetes vagy űlló téglalap alakúak legyenek, végleges méretük: 9x9 cm vagy 9x14 cm

*Példák a mellékletben.*

*Beadandó*:

- vázlatok 1-2 db A4-es lapon

- 3 db színes eszközzel kivitelezett kártya terve - A4-es lapon (200 gramm dipa) színes filcekkel

*Szóbeli:* a gyakorlati feladat prezentálása.

### **Melléklet**

1. feladat

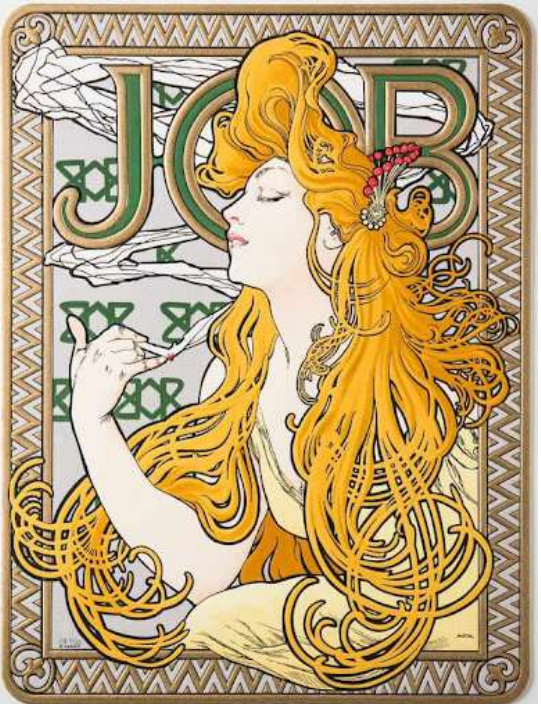

Alfons Mucha

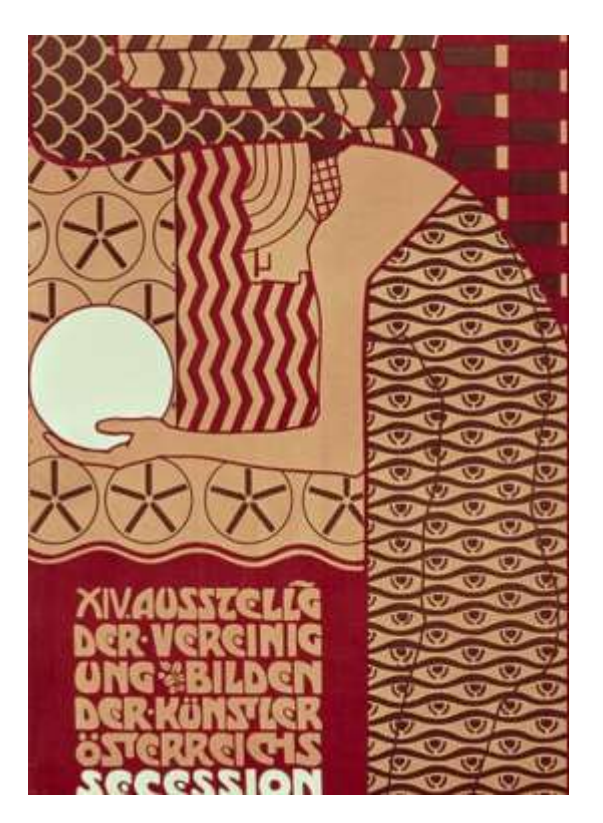

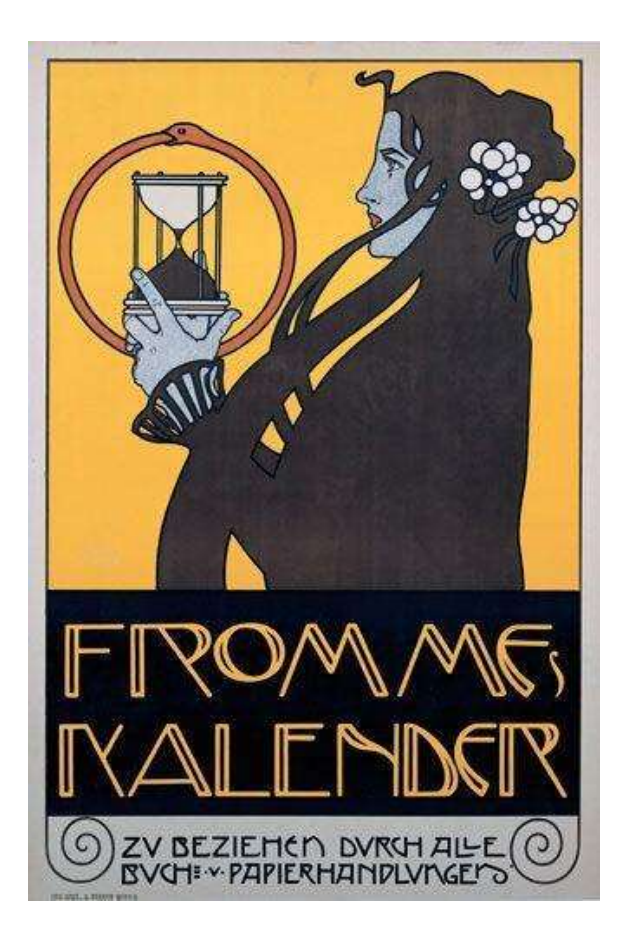

2. feladat

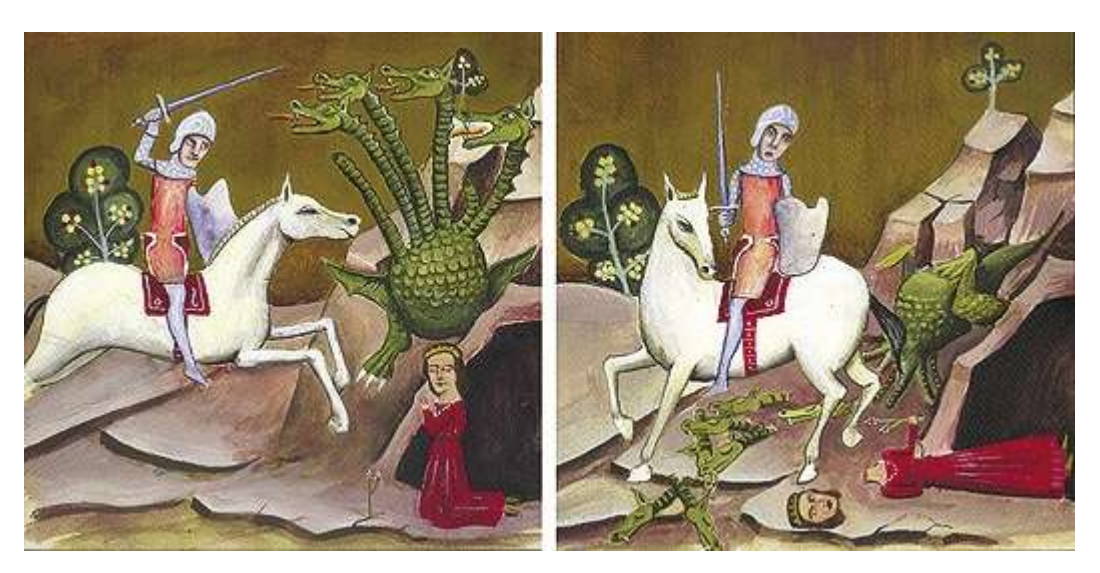

Baranyai András: Fejetlenség I-II.

### 3. **Harc a Nagyúrral**

Megöl a disznófejű Nagyúr, Éreztem, megöl, ha hagyom, Vigyorgott rám és ült meredten: Az aranyon ült, az aranyon, Éreztem, megöl, ha hagyom.

Sertés testét, az undokot, én Simogattam. Ő remegett. »Nézd meg, ki vagyok« (súgtam neki) S meglékeltem a fejemet, Agyamba nézett s nevetett.

(Vad vágyak vad kalandorának Tart talán?) S térdre hulltam ott. A zúgó Élet partján voltunk, Ketten voltunk, alkonyodott: »Add az aranyod, aranyod.«

»Engem egy pillanat megölhet, Nekem már várni nem szabad, Engem szólítnak útra, kéjre Titokzatos hívó szavak, Nekem már várni nem szabad.«

»A te szivedet serte védi, Az én belsőm fekély, galád. Az én szivem mégis az áldott: Az Élet marta fel, a Vágy. Arany kell. Mennem kell tovább.«

»Az én jachtomra vár a tenger, Ezer sátor vár énreám, Idegen nap, idegen balzsam, Idegen mámor, új leány, Mind énreám vár, énreám.«

»Az egész élet bennem zihál, Minden, mi új, felém üget, Szent zűrzavar az én sok álmom, Neked minden álmod süket, Hasítsd ki hát aranyszügyed.«

Már ránk szakadt a bús, vak este. Én nyöszörögtem. A habok

Az üzenetet egyre hozták: Várunk. Van-e már aranyod? Zúgtak a habok, a habok.

És összecsaptunk. Rengett a part, Husába vájtam kezemet, Téptem, cibáltam. Mindhiába. Aranya csörgött. Nevetett. Nem mehetek, nem mehetek.

Ezer este múlt ezer estre, A vérem hull, hull, egyre hull, Messziről hívnak, szólongatnak És mi csak csatázunk vadul: Én s a disznófejű Nagyúr.

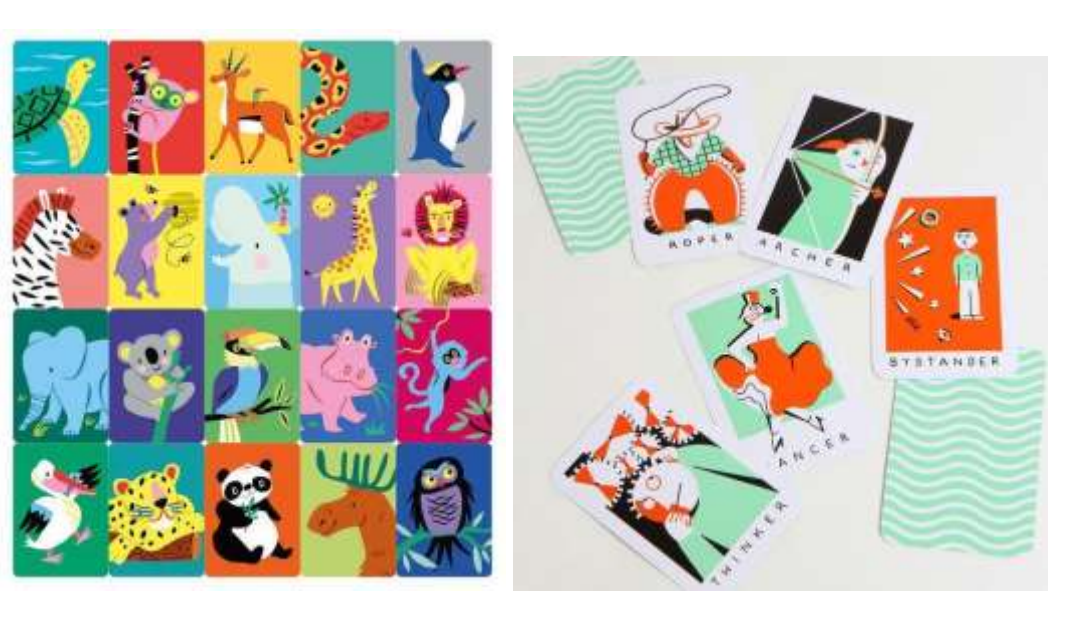

**4.**

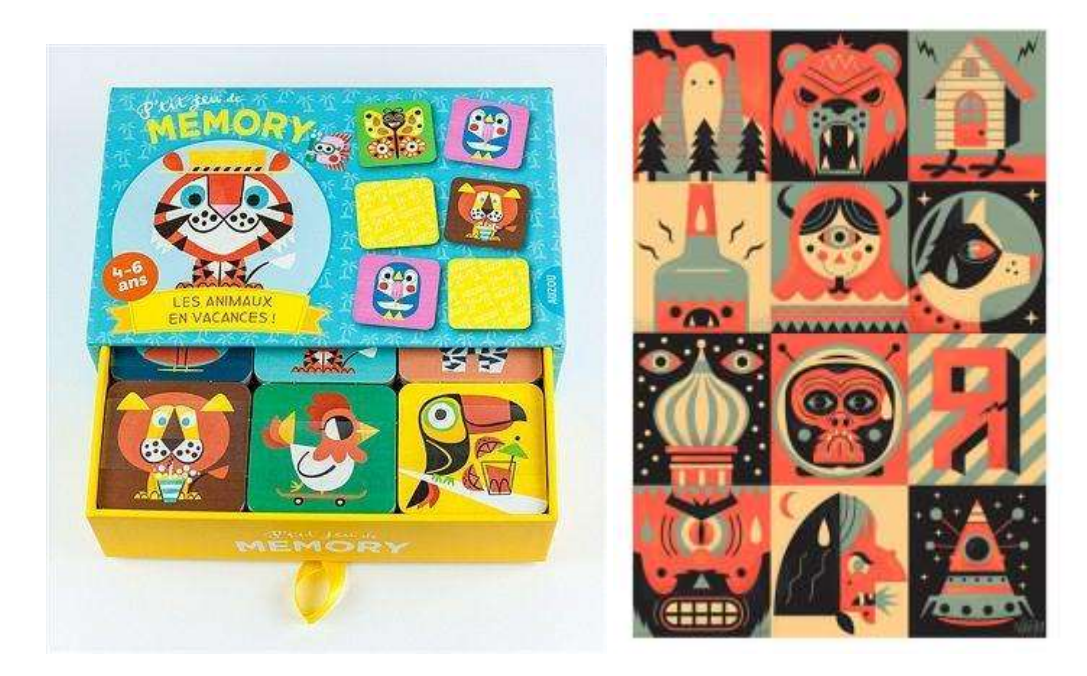

# **11. évfolyam:**

## **Tervezés feladat**

Tervezzen és kivitelezzen a kihúzott tételnek megfelelően, a mellékelt inspirációs lapra támaszkodva! A vizsgához szükséges alapanyagok és eszközök (diák biztosítja):

- grafit ceruza,
- radír
- fénymásoló papírok 5db A/4-es
- Számítógépek
- digitális rajztábla

## **2. Gyakorlati tételsorok:**

*Rendelkezésre álló id*ő: 3 óra (180 perc)

#### **1. Plakát Homage**

Tervezzen egy *Film Plakát Homage-*t, amely a megadott plakát segédanyagok egyikét dolgozza fel. Készítsen vázlatokat, 3-5 verziót A4-es papíron, ceruzával, majd az egyiket kiválasztva az egyiket, készítse el a plakátot Photoshop segítségével. *Beadandó*: Az A4-es papíron készített kis vázlatok (3-5 verzió) mellett 2 db digitális fájl: A3-as 300dpi felbontású psd és jpg kiterjesztésű fájl a végleges képe a plakátnak.

*Beadandó*: 1-2 db, A/4 méretű vázlatlap, Az elkészült plakát 2 digitális file A3 300 dpi felbontásban, psd Photoshop és jpg képformátumban is.

*Szóbeli:* a gyakorlati feladat prezentálása.

#### **2. Piktogramok készítése**

#### Tervezzen **Jelky iskolai szakjait jelölő logókat/piktogramokat!**

#### **Szakok: grafikus, festő, textilműves, divattervező**

Készítsd el ennek a négy szaknak a piktogramját vagy egy önmagában álló elemmel vagy körben elhelyezve. Az embléma megalkotásához olyan tárgyakat végy inspirácóul, amelyek az adott szakra jellemzőek, és legjobban kifejezik azt. Figyelj a formák egyszerűsítésére, és esztétikus vizuális megjelenítésére.

*Beadandó*: 1-2 db, A/4 méretű vázlatlap, 4 digitális Illustrator ai file 10x10 cm 300 dpi felbontásban és 4 db jpg fájlformátumban is.

*Szóbeli:* a gyakorlati feladat prezentálása.

#### **3. Arculat tervezés: Logo & kisarculat ( névjegykártya levélpapír )**

Tervezzen és kivitelezzen egy Logó és kiarculati tervet a BKK számára. Inspirálódjon a jelenlegi logóból és arculati elemekből. Készítsen vázlatokat a logóról, majd Illustrator program segítségével kivitelezze a tervét. A kisarculathoz készítsen levélpapír fejlécet és névjegykártyát is!

*Beadandó*: 1 db A/4 méretű vázlatlap különböző variációkkal, a 3 ai Illustrator és 3 db ezzel megegyező digitális fájl A4 300dpi felbontásban: logó, levélpapír és névjegykártya

*Szóbeli:* a gyakorlati feladat prezentálása.

#### **4. Csomagolás tervezés**

Tervezzen és kivitelezzen egy **Csokoládé csomagolást** a *CHOCCO* nevű márka egyik terméke számára, amely egy venezuelai 85%-os étcsokoládé. A csomagolás mérete: 8x15 cm. Készítsd el a csomagolás első és hátsó oldalát az alábbi kötelező elemeket szerepeltetve:

Előlapon:

- CHOCCO
- 85% cacao
- extra dark

#### Hátlapon:

- 100gr
- 85% Kakaótartalmú készítmény.
- A CHOCCO legendás Porcelana kakaóból készült étcsokoládéja igazi ritkaság! A kakaó a venezuelai Sur de Lago régióból származik. Gyümölcsös íze feledhetetlen és egyedülálló!
- *Tejmentes csokoládé.*
- Nyomokban dióféléket és tejet tartalmazhat!
- Made in Germany
- Forgalmazza: DM drogerie martkt GmBH, Germany
- Minőségét megőrzi: 2023.10.03.

A feladat megoldásához Illustrator ésvagy Photoshop program használható.

#### *Beadandó*:

- 1 db A/4 méretű vázlatlap az ötletelésről, Az elkészült elő- és hátlap terve jpg és ai/psd formátumban egyaránt, min. 4 db digitális fájl A4 300dpi:

*Szóbeli:* a gyakorlati feladat prezentálása.

SEGÉDANYAG:

## **1. Plakát Homage**

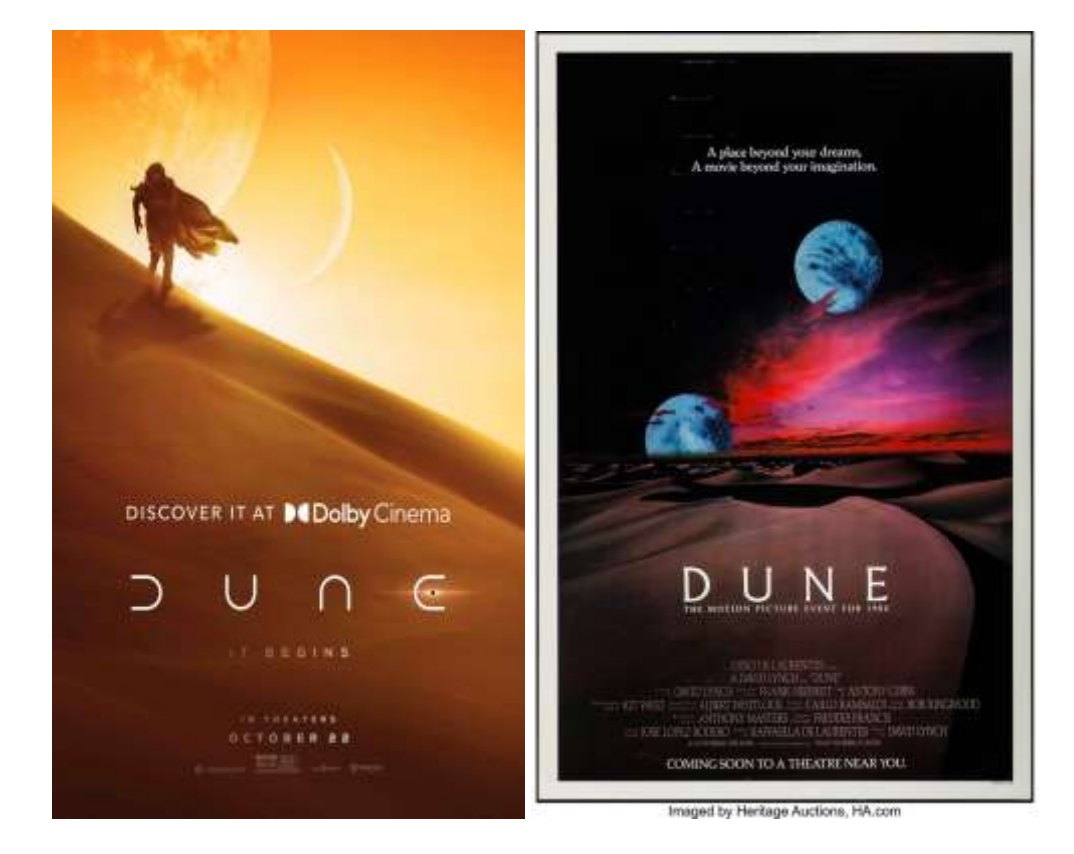

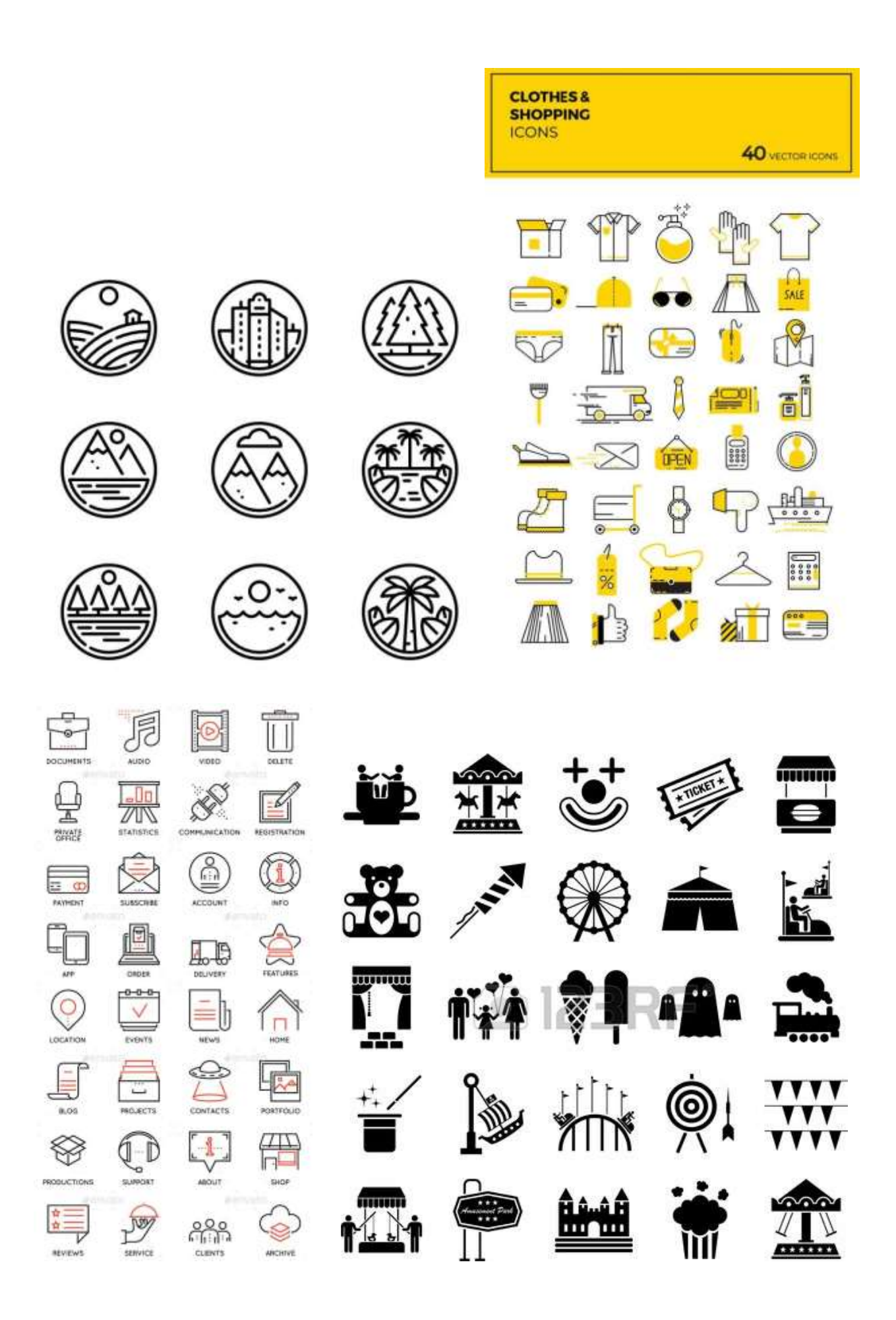

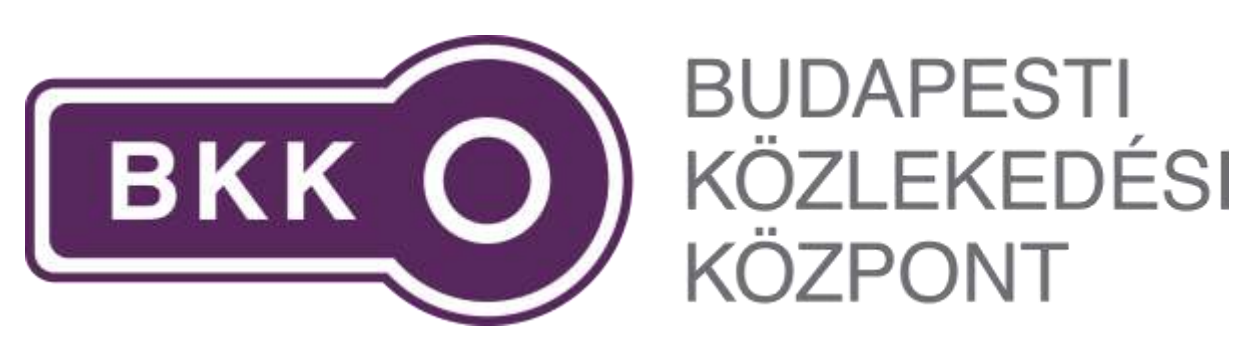

# **12. évfolyam:**

### **Tervezés feladat**

Tervezzen és kivitelezzen a kihúzott tételnek megfelelően, a mellékelt inspirációs lapra támaszkodva! A vizsgához szükséges alapanyagok és eszközök (diák biztosítja):

- grafit ceruza,
- radír
- fénymásoló papírok 5db A/4-es
- Számítógépek
- digitális rajztábla

### **1. Gyakorlati tételsorok:**

*Rendelkezésre álló id*ő: 3 óra (180 perc)

#### **1. Kiadvány oldalpár és borító készítése**

Tervezzen egy *Kétoldalas Kiadványt borítóval*, amely a megadott alkotók egyikét dolgozza fel. Készítsen vázlatokat kompozíciós tervet, (2 verziót) A4-es papíron, ceruzával, majd az egyiket kiválasztva, készítse el a tervet Indesign segítségével. *Beadandó*: Az A4-es papíron készített kis vázlatok (2 verzió) mellett 1 db digitális fájl: A4-as méretű pdf kiterjesztésű fájl mely tartalmazza végleges oldalait a kiadványnak.

*Beadandó*: 1-2 db, A/4 méretű vázlatlap, Az elkészült kiadvány 1db digitális file A4 pdf képformátumban.

*Szóbeli:* a gyakorlati feladat prezentálása.

#### **2. Web design tervezési feladat**

Tervezzen egy *Weboldalt* a Budapesti Állatkertnek (https://zoobudapest.com/). Két különböző stílus közül választhat:**illusztratív és minimalista**. Készítsen kompozíciós vázlatokat, A4-es papíron, majd tervezze meg a nyitó oldalt Photoshop segítségével fektetett 1920x1080 pixeles felbontásban.

*Beadandó*: Az A4-es papíron készített kis vázlatok, mellett 2 db digitális file az eredetí psd és a kiekszportált jpg file, 1920x1080 pixeles felbontásban.

*Szóbeli:* a gyakorlati feladat prezentálása.

#### **3. Layout kiadványtervezés: Magazin borító és oldalpár**

Tervezzen és kivitelezzen magazin borító tervet és hozzátartozó oldalpárt, az *Octogon építészeti magazín* számára, inspirálodjon a már megvalosúlt kiadványokból (példa a segédanyagok között), a segédletben lévő linken található kép és szöveges anyagot készítse el egy oldalpárban, és hozzá tartozó borítót! Készítsen A4-es kompozíciós vázlatokat az oldalakról és tervezze meg Indesign program segítségével A4-es álló formátumban.

*Beadandó*: 1-2 db, A/4 méretű vázlatlap, Az elkészült kiadvány 1db digitális file A4 pdf képformátumban.

*Szóbeli:* a gyakorlati feladat prezentálása.

SEGÉDANYAG:

#### **1. Kiadvány oldalpár és borító készítése**

#### **Orosz István Paul Rand**

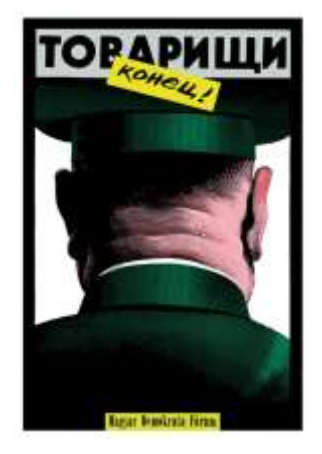

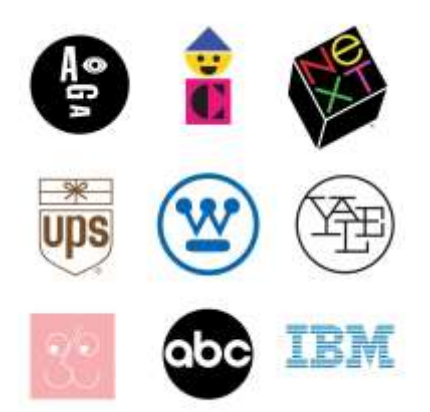

#### **2. Web design tervezés:**

<https://zoobudapest.com/>

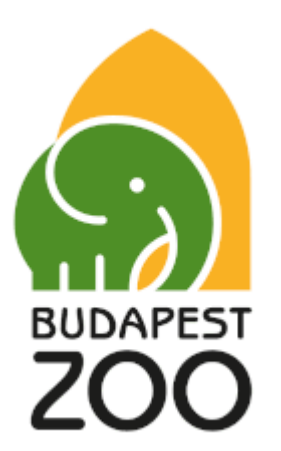

# **3. Layout kiadványtervezés: Magazin borító és oldalpár**

**<https://www.octogon.hu/magazin/>**

**<https://www.octogon.hu/epiteszet/labakon-allo-kabint-epitett-a-hello-wood/>**

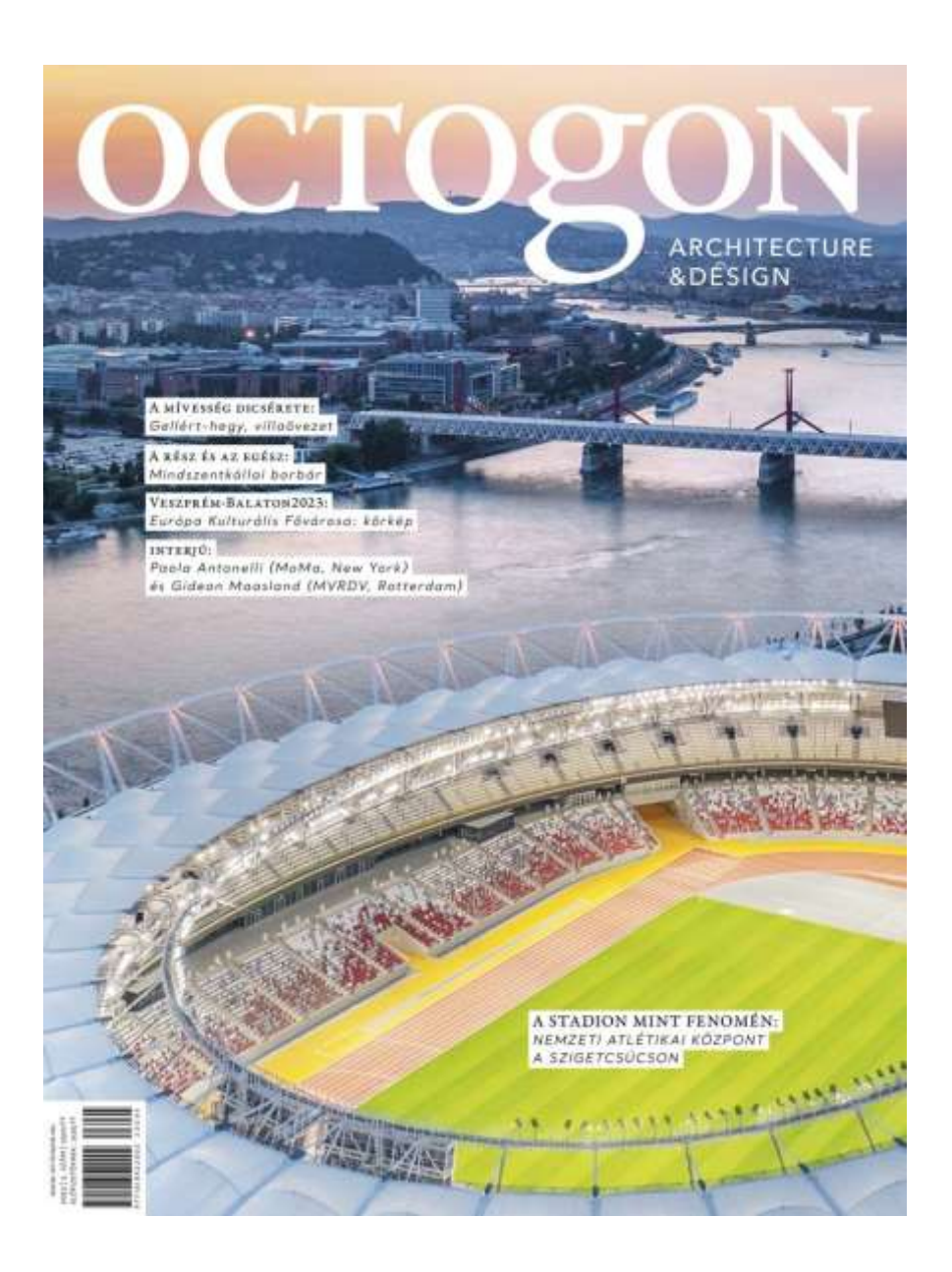